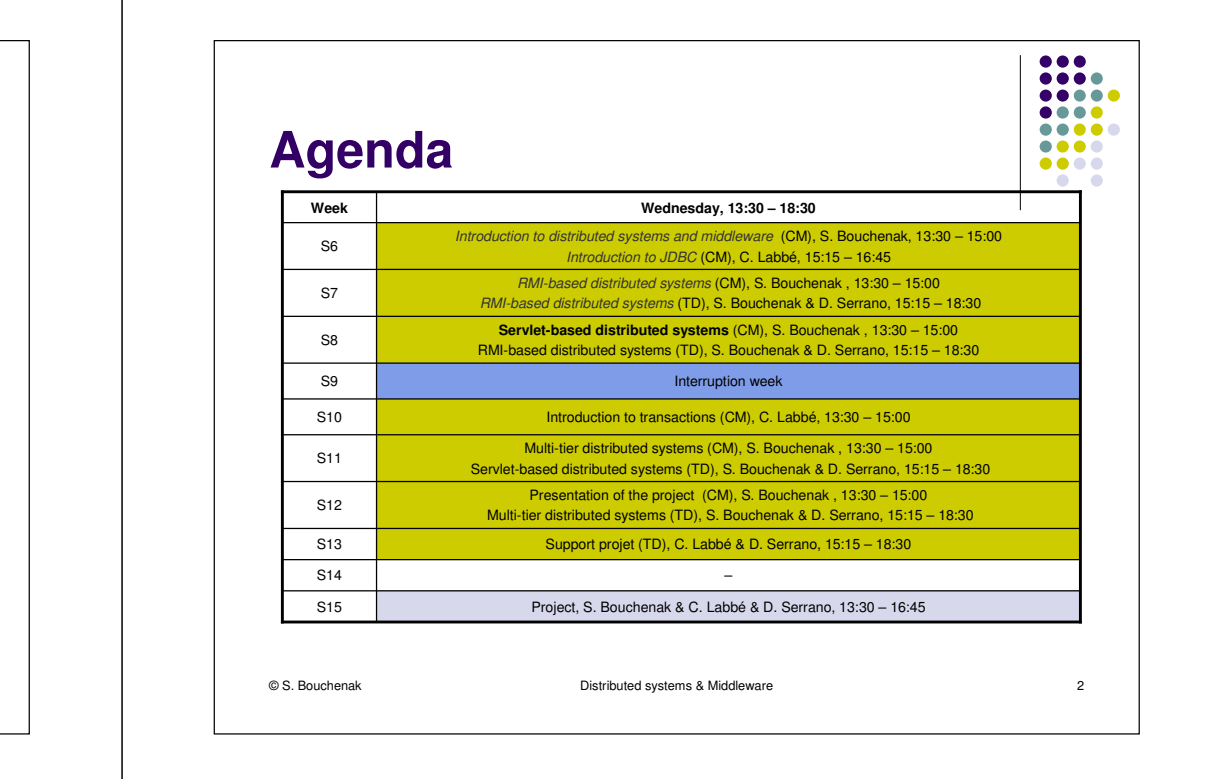

### **Introduction to the World Wide Web**

Sara Bouchenak

**AAA4** 

 $\Box$  $\overline{\phantom{a}}$ 

...

....

....

....

 $\bullet\bullet\bullet\bullet$ 

 $\bullet\bullet\bullet\bullet$ 

 $\bullet$ 

.....

Sara.Bouchenak@imag.frhttp://sardes.inrialpes.fr/~bouchena/teaching/

## **Brief history**

- e Basic idea
	- A set of distributed documents interlinked with *hypertex links*  $\bullet$
- Initial objective (Tim Berners-Lee, CERN, 1989-1990)
	- $\bullet$  Creating a tool for collaborative work on shared data, used by a distributed physicians community
	- Late 1993, 250 servers, 1% of the traffic of the Internet  $\bullet$
- 0 Real starting up (1994)
	- $\bullet$ First Web browsers and search engines: Mosaic, Netscape, AltaVista, Yahoo!
	- $\bullet$ Creation of the World Wide Web Consortium (W3C): www.w3c.org
	- $\bullet$ Late 1994, ~10 000 servers
- Today (2010)
	- $\bullet$ Intel: 100 000 servers
	- Facebook: 30 000 servers
	- An estimate of a total of 75 million servers

© S. Bouchenak

Distributed systems & Middleware

 $\epsilon$  3

# **Basic elements of the Web**

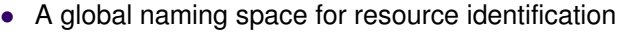

- URL: Uniform Resource Location
- A protocol for client/server interaction and transfer of documents
	- HTTP: HyperText Transfer Protocol
- A markup language for the description of hypertext documents
	- HTML: HyperText Markup Language
- Extensions
	- Scripts languages (e.g. Java applets on the client-side, CGI or Java Servlets on the server-side)
	- Multiple types of documents (HTML, image, audio, video, etc.)

© S. Bouchenak

Distributed systems & Middleware

 $\epsilon$  and  $\epsilon$  and  $\epsilon$ 

...

....

....

....

....

....

 $\bullet$ 

**AAAA4** 

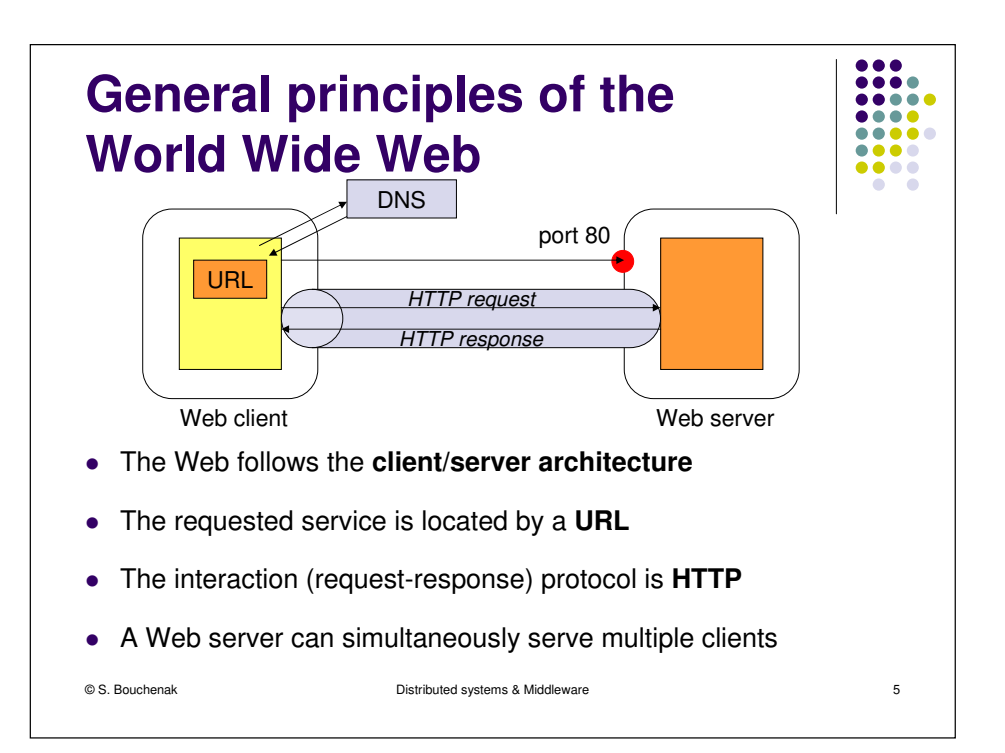

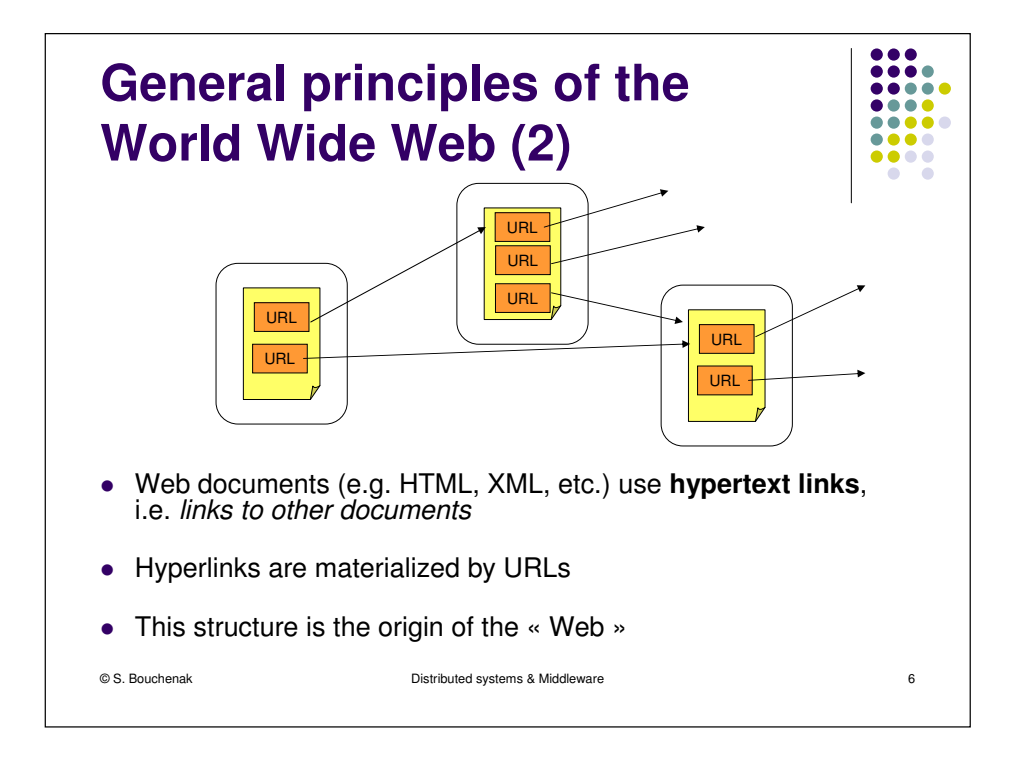

# **Resource identification in theWeb**

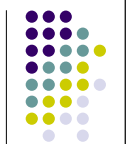

- A resource (e.g. Web document) is identified in the Web by a URL (Uniform Resource Locator)
- A URL determines the location of a resource and the access protocol to that resource
- 0 Example
	- http://www.upm.es/index.html  $\bullet$
	- $\Delta$ Protocol: HTTP
	- Web server location: www.upm.es 0
	- $\bullet$ Requested resource in the Web server: index.html
- 0 Other protocols
	- 0 FTP (remote file access)
	- $\bullet$ File (local file access)
	- $\bullet$ mailto (SMTP mail)
	- $\bullet$ etc.

© S. Bouchenak

Distributed systems & Middleware

e 7

#### **URL interpretation** The Web client interprets the beginning of the URL to determine Which protocol to use (e.g. HTTP, FTP, etc.) What is the location of the Web server (using DNS) What is the port of the Web server (implicit default port of the protocol, or explicit port specified in the URL after the

- The Web server interprets the end of the URL to determine
	- What is the requested resource0
	- Default rules (e.g. index.html)

name of the server)

Distributed systems & Middleware

....

...

....

### **HTTP – HyperText TransferProtocol**

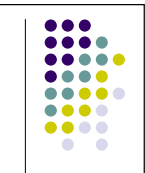

- HTTP: standard protocol of the World Wide Web
	- A client-server protocol, built on top of TCP/IP
	- Main use: between a Web browser and a Web server
- Main HTTP methods
	- GET: a method to return the whole Web page identified by the URL
	- $\bullet$  HEAD: a method to return the head of the Web page identified by the URL (the head contains summary information such as title, date of creation, etc.)
	- PUT: a method to send a page content to the Web server and  $\frac{1}{2}$ store it at the specified URL, replaces previous content if any
	- POST: similar to PUT, extends previous content
	- $\bullet$ DELETE: a method to delete the content identified by the URL

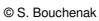

Distributed systems & Middleware

### **HTTP – HyperText TransferProtocol (2)**

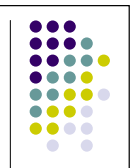

- HTTP methods need specific authorization rules, depending on Web client access rights and protection rules applied to resources on the Web server
- The response to an HTTP method has
	- a status code
	- E.g. 200 for Ok, 401 for Unauthorized, 404 for Not found, 0 etc.
	- and possibly a result associated to the requested method (e.g. with the GET method)

```
© S. Bouchenak
```
Distributed systems & Middleware

```
e 10
```
...

....

# **HTML – HyperText MarkupLanguage**

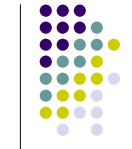

e and the second second second second second second second second second second second second second second se

- A markup language is a system for annotating a text (i.e. acontent) in a way which is syntactically distinguishable from that text (content)
- E.g. revision instructions by editors, traditionally written with a red pencil on authors' manuscripts
- Markup is typically omitted from the version of the text which is displayed for end-user consumption
- HTML includes structural markers (HTML tags)
- HTML has presentation semantics: its specification describes how the structured data is to be presented

© S. Bouchenak

e 11

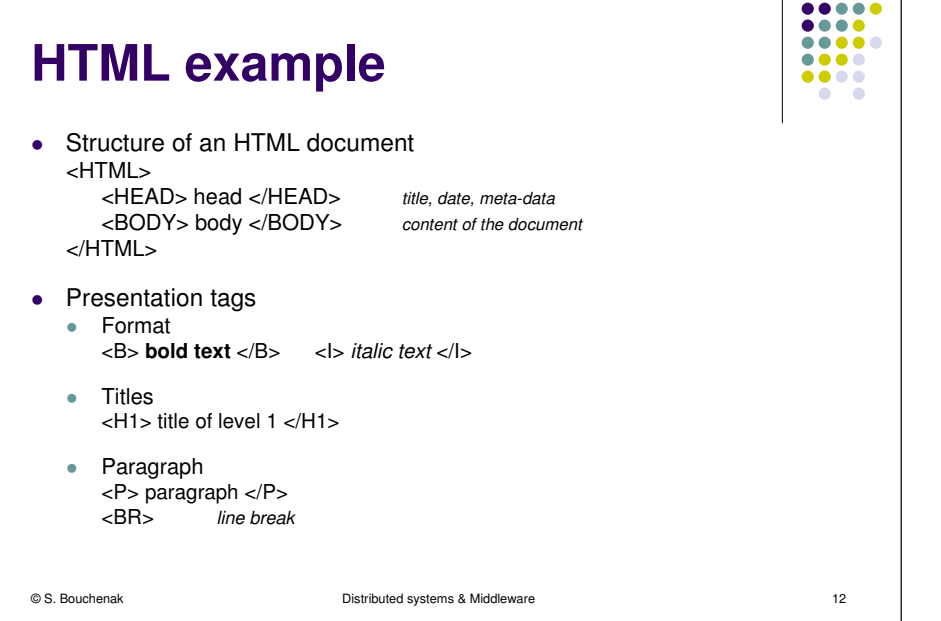

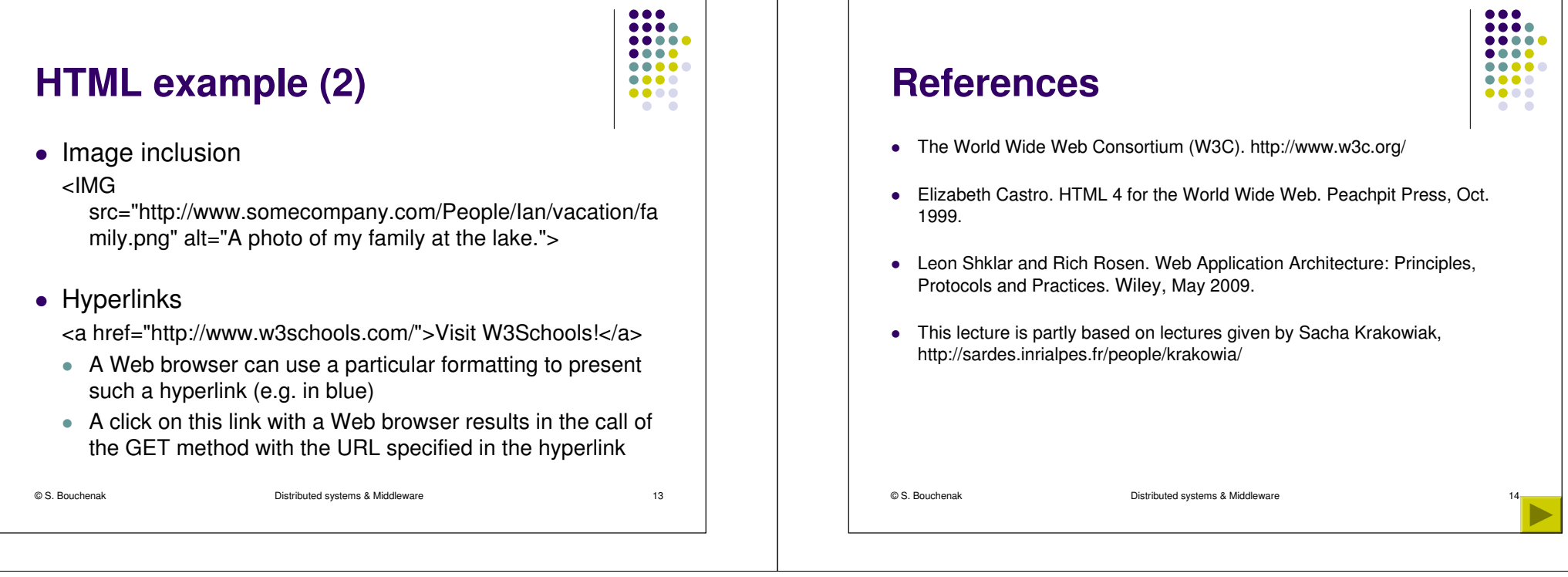